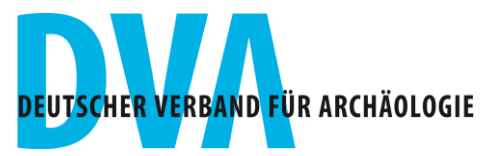

Redaktion Blickpunkt Archäologie Museum für Vor- und Frühgeschichte Geschwister Scholl-Strasse 6 10117 Berlin

Telefon: +49 30 266-42 53 07 Telefax: +49 30 266-42 53 03

[h.neumayer@smb.spk-berlin.de](mailto:h.neumayer@smb.spk-berlin.de)

# **Hinweise für unsere Autorinnen und Autoren**

(Stand: Mai 2023)

Alle Anstrengungen der Redaktionsarbeit gehen dahin, eine informative, verständliche, zum Blättern und Lesen animierende Zeitschrift zu gestalten. Dabei tun wir alles, um Ihre Aussage inhaltlich unangetastet zu lassen – es sei denn, die Überlänge des Beitrags erfordert Kürzungen. Bitte betrachten Sie deshalb unsere Bemühungen und die nachfolgenden Hinweise als Unterstützung Ihrer Arbeit.

# **Datenversand und Form der Dateien**

Sie erleichtern uns die Arbeit, wenn Sie Ihren Text und, soweit sie in digitaler Form vorliegen, auch Abbildungen per Mail bzw. auf einem gängigen Datenträger (CD, DVD, USB-Stick) an uns schicken senden. Bilddaten sollten wir im tif-, eps- oder JPG-Format bekommen. Textdateien können Sie uns natürlich auch per Mail zusenden.

Adresse: [h.neumayer@smb.spk-berlin.de.](mailto:h.neumayer@smb.spk-berlin.de) Größere Datenmengen sollten über WETRANSFER versendet werden

# **Textumfang und -struktur**

Schreiben Sie Headline, Vorspann, Text und Bildlegenden in dieser Reihenfolge in eine einzige Datei. Wir sind auch dankbar, wenn Sie möglichst wenig Formatierungen und Auszeichnungen wie etwa Blocksatz oder Kursive verwenden und ohne Trennprogramm arbeiten. Bitte denken Sie auch daran, die Urheber und Rechteinhaber Ihrer Abbildungen für die Bildnachweise zu nennen.

Eine ganze Seite (ohne Bilder) hat ca. 5.300 Zeichen – inkl. Leerzeichen, ohne Zwischenüberschriften. Autorinnen und Autoren, die mehr Text liefern als angefragt, müssen Streichungen akzeptieren.

Bitte beachten Sie, dass in der Zeitschrift keine Fußnoten oder Zitate vorgesehen sind.

Eine kurze Literaturliste am Ende des Beitrags ist möglich. Bitte verwenden Sie für Literaturangaben die Zitierrichtlinien der RKG (Ber. RGK 71, 1990, 978–998).

# **Lesbarkeit**

Nehmen Sie die Leser mit einer gut formulierten Headline für sich ein. Versuchen Sie dabei unbedingt, auf die Begriffe "Archäologie" und "archäologisch" zu verzichten, denn Ihr Beitrag erscheint ja in einer archäologischen Zeitschrift! Der Titel sollte möglichst nicht mehr als 40 Zeichen umfassen. Untertitel sind im Layout der Zeitschrift nicht vorgesehen. Haben Sie Verständnis dafür, dass die Redaktion Ihre Headline unter Umständen auf andere Überschriften im Heft abstimmen muss.

Zusätzlich zum vereinbarten Text schreiben Sie zu Ihrem Beitrag bitte einen Vorspann von zwei bis drei Sätzen, der das Thema anreißt und vor allem zum Weiterlesen animieren soll.

#### **Geschlechtergerechte Sprache**

Wir benutzen zugunsten der besseren Lesbarkeit kein Binnen-I, keinen Binnen-Doppelpunkt und auch kein Gendersternchen. Bitte verwenden Sie stattdessen gern Doppelnennungen, wenn weibliche und männliche Personen angesprochen sind: "Die Autorinnen und Autoren...".

# **Abbildungen**

Die Konzeption der Zeitschrift geht davon aus, dass Bilder und Legenden die wichtige Funktion haben, zum Lesen des ganzen Beitrags zu animieren. Die Bildlegenden von je 200 bis 300 Zeichen (oder 5 bis 8 Zeilen à 40 Anschläge) Textumfang sollen verständlich und flüssig lesbar sein. Sie sollen Bezug zum Text herstellen, können aber auch darüber hinausgehende Informationen enthalten. Manche Bilder gewinnen vollen Aussagewert erst durch Angabe von Höhe, Breite, Tiefe und/oder Durchmesser des abgebildeten Objekts. Die Redaktion behält sich vor, ggf. eine Bildauswahl vorzunehmen.

Die Abbildungen sind wie folgt an die Redaktion zu senden. Bitte beachten Sie, dass nur 15 MB empfangen werden können. Für größere Datenmengen bitten wir um Zusendung über WETRANSFER oder ähnliche Dienste.

Digitalkameras: Schicken Sie die unveränderte ursprüngliche Datei, d.h. so wie sie von der Digitalkamera gespeichert wurde.

#### **1. Dias und Drucke bzw. Abzüge**

Scannen mit hoher Auflösung\* in RGB, ohne alle Korrekturen (keine Filter) und Speichern als TIF (NICHT JPG!).

Dias wenigstens 3000 Pixel breit, Auflösung für Abzüge und Drucke wenigstens 600 dpi. Allgemeines: Bilder bitte nicht beschneiden. Der gewünschte Ausschnitt kann mit einer Kopie der Datei angegeben werden.

Wenn Ergänzungen (Maßstäbe, Beschriftungen etc.) notwendig sind, so nutzen Sie dafür möglichst ein Vektorgrafikprogramm (siehe 3.).

Wenn das nicht geht, so legen Sie diese Ergänzungen wenigstens in eigenen (editierbaren) Ebenen an.

Wenn die Bilder zu Tafeln kombiniert werden sollen, so reichen Sie dennoch (zusätzlich) die unveränderten Einzelbilder ein.

#### **2. Zeichnungen**

Scannen mit mindestens 1200 dpi als Bitmap (= Strichzeichnungsmodus; 1 Pixel = 1 bit [nicht verwechseln mit Dateiformat »\*.bmp«!]). Speichern als TIF (NIEMALS JPG!).

Wenn Ergänzungen (Maßstäbe, Beschriftungen etc.) notwendig sind, so nutzen Sie dafür ein Vektorgrafikprogramm (siehe 3.).

# **3. Vektorgrafiken**

Reichen Sie die originale Vektorgrafikdatei ein, also in dem Format, das Ihrem Vektorgrafikprogramm entspricht; am besten Illustrator, aber auch CorelDraw oder Freehand.

Exportieren Sie diese Grafiken niemals als TIF oder gar JPG.

Die Vektorgrafik kann auch in PDF eingereicht werden. In diesem Falle darf aber keine Neuberechnung der Bilder und kein JPG verwendet werden (LZW- und ZIP-Komprimierung sind erlaubt).

Reichen Sie auch alle verknüpften Bilder und Zeichnungen als separate Dateien ein.

Im Text hat ein Verweis auf die Abbildungen zu erfolgen.

Geben Sie unbedingt am Ende jeder Bildlegende in Klammern an, wer im Bildnachweis als Rechteinhaber zu nennen ist. Die Einholung der Bildrechte liegt bei den Autoren.

# **Abkürzungen**

Vermeiden Sie bitte Abkürzungen, ausgenommen die folgenden:

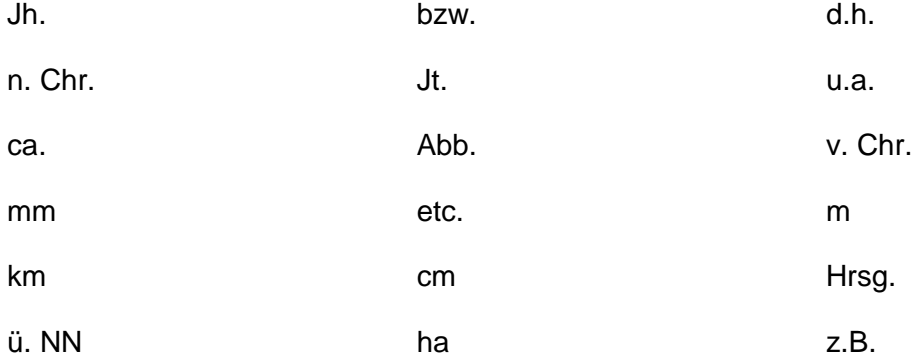

# **Verbleib der Beiträge**

Sofern nicht anders gewünscht, verbleiben die eingegangenen Beiträge und Abbildungen in der Redaktion